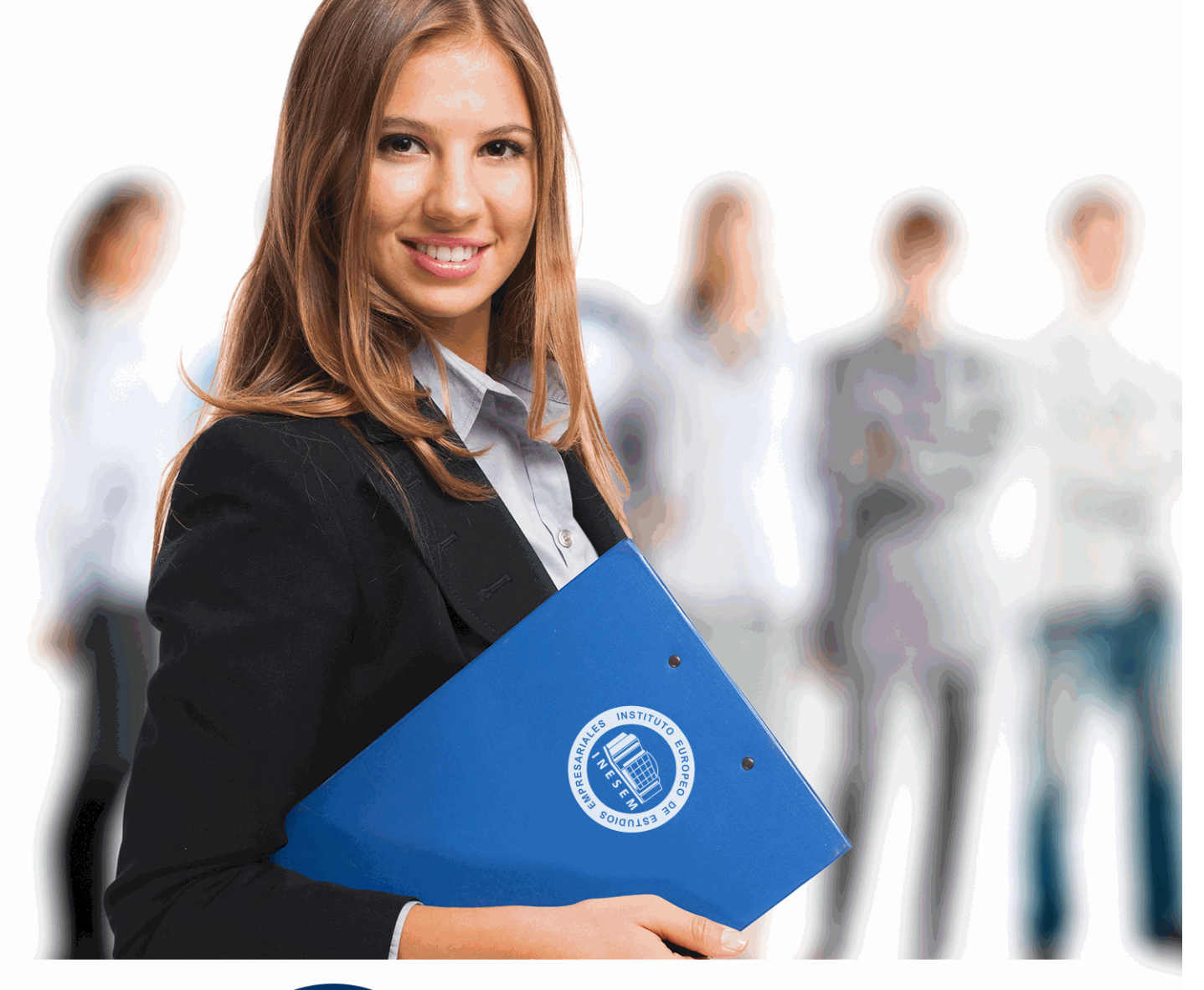

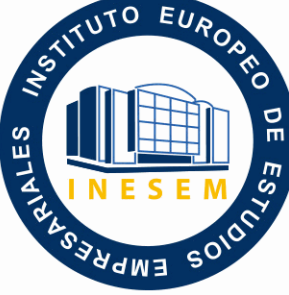

INESEM **BUSINESS SCHOOL** 

*Curso en Microeconometría. Introducción y Aplicaciones con Excel*

+ Información Gratis

**titulación de formación continua bonificada expedida por el instituto europeo de estudios empresariales**

# *Curso en Microeconometría. Introducción y Aplicaciones con Excel*

*duración total:* 200 horas *horas teleformación:* 100 horas

*precio:*  $0 \in$ \*

*modalidad:* Online

\* hasta 100 % bonificable para trabajadores.

# *descripción*

Este curso en Microeconometría. Introducción y Aplicaciones con Excel le ofrece una formación especializada en la materia. La mircroeconomoetría es la rama de la econometría que estudia datos microeconómicos, utiliza técnicas estadísticas y matemáticas para la estimación de diversos parámetros en modos microeconómicos. La microeconometría es muy importante en el sector empresarial ya que es capaz de estimar relaciones causales que moldean el comportamiento económico de agentes individuales.

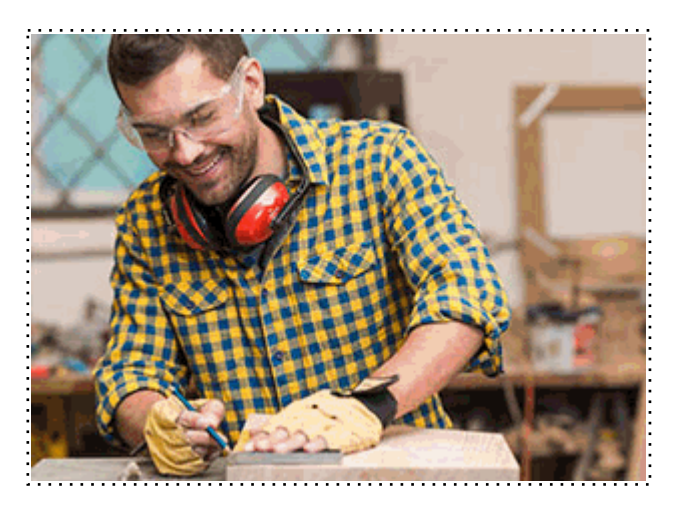

Todos aquellos trabajadores y profesionales en activo que deseen adquirir o perfeccionar sus conocimientos técnicos en este área.

## *objetivos*

- Comprender el modelo de Regresión Lineal Múltiple
- Realizar un Análisis de observaciones y multicolinealidad.
- Realizar un modelo de regresión con variables ficticias.
- Analizar el Modelo de Regresión Lineal Múltiple Generalizado con Perturbación no esférica (Heteroscedasticidad y Autocorrelación).
- Analizar Modelos de respuesta cualitativa y de variable dependiente-limitada.

### *para qué te prepara*

El curso en Microeconometría. Introducción y Aplicaciones con Excel le prepara para aprender a conectar los modelos teóricos con sus formas estimables, aprender a estimar con la información disponible y a interpretar en su sentido estadístico y económico los resultados obtenidos a partir de la investigación.

# *salidas laborales*

Dirección o gestión de empresas. Banca e instituciones financieras. Docencia. Economía.

Una vez finalizado el curso, el alumno recibirá por parte de INESEM vía correo postal, la Titulación Oficial que acredita el haber superado con éxito todas las pruebas de conocimientos propuestas en el mismo.

Esta titulación incluirá el nombre del curso/máster, la duración del mismo, el nombre y DNI del alumno, el nivel de aprovechamiento que acredita que el alumno superó las pruebas propuestas, las firmas del profesor y Director del centro, y los sellos de la instituciones que avalan la formación recibida (Instituto Europeo de Estudios Empresariales).

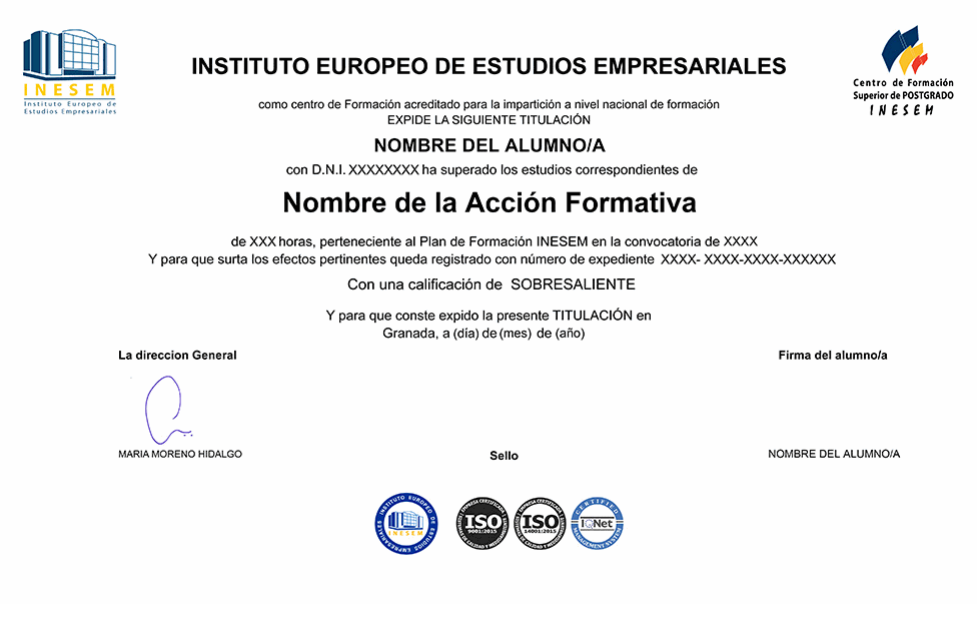

*forma de bonificación*

- Mediante descuento directo en el TC1, a cargo de los seguros sociales que la empresa paga cada mes a la Seguridad Social.

## *metodología*

El alumno comienza su andadura en INESEM a través del Campus Virtual. Con nuestra metodología de aprendizaje online, el alumno debe avanzar a lo largo de las unidades didácticas del itinerario formativo, así como realizar las actividades y autoevaluaciones correspondientes. Al final del itinerario, el alumno se encontrará con el examen final, debiendo contestar correctamente un mínimo del 75% de las cuestiones planteadas para poder obtener el título.

Nuestro equipo docente y un tutor especializado harán un seguimiento exhaustivo, evaluando todos los progresos del alumno así como estableciendo una línea abierta para la resolución de consultas.

El alumno dispone de un espacio donde gestionar todos sus trámites administrativos, la Secretaría Virtual, y de un lugar de encuentro, Comunidad INESEM, donde fomentar su proceso de aprendizaje que enriquecerá su desarrollo profesional.

*materiales didácticos*

-

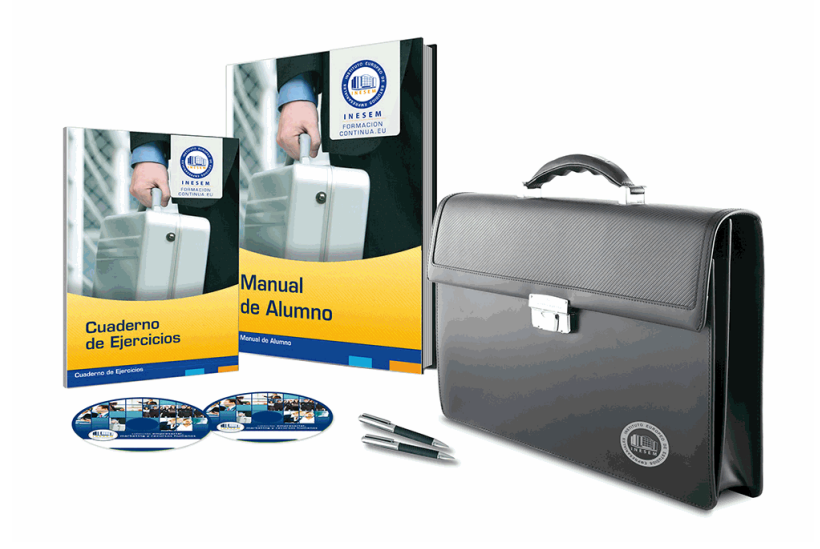

## *profesorado y servicio de tutorías*

Nuestro equipo docente estará a su disposición para resolver cualquier consulta o ampliación de contenido que pueda necesitar relacionado con el curso. Podrá ponerse en contacto con nosotros a través de la propia plataforma o Chat, Email o Teléfono, en el horario que aparece en un documento denominado "Guía del Alumno" entregado junto al resto de materiales de estudio. Contamos con una extensa plantilla de profesores especializados en las distintas áreas formativas, con una amplia experiencia en el ámbito docente.

El alumno podrá contactar con los profesores y formular todo tipo de dudas y consultas, así como solicitar información complementaria, fuentes bibliográficas y asesoramiento profesional. Podrá hacerlo de las siguientes formas:

- **Por e-mail**: El alumno podrá enviar sus dudas y consultas a cualquier hora y obtendrá respuesta en un plazo máximo de 48 horas.

- **Por teléfono**: Existe un horario para las tutorías telefónicas, dentro del cual el alumno podrá hablar directamente con su tutor.

- **A través del Campus Virtual**: El alumno/a puede contactar y enviar sus consultas a través del mismo, pudiendo tener acceso a Secretaría, agilizando cualquier proceso administrativo así como

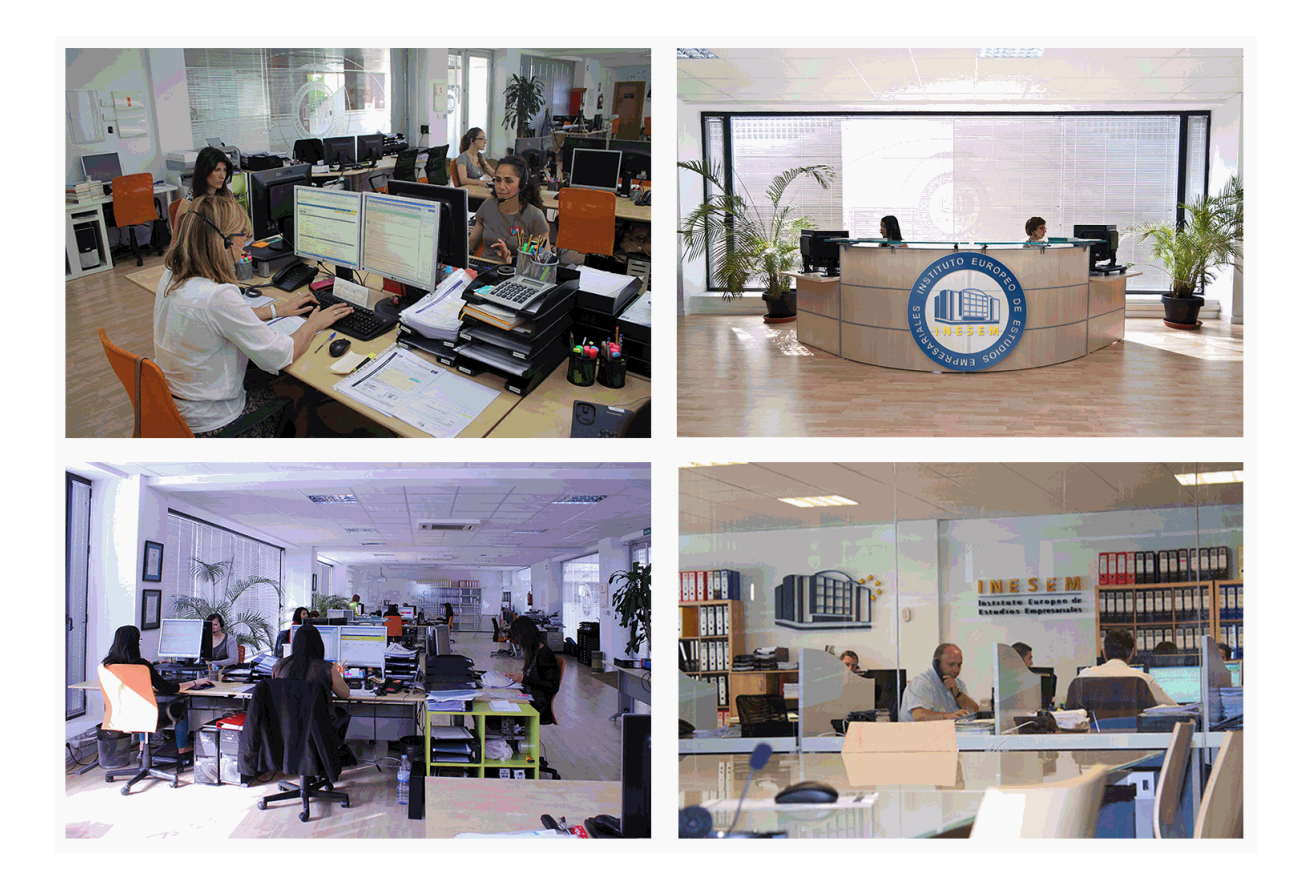

El alumno cuenta con un período máximo de tiempo para la finalización del curso, que dependerá de la misma duración del curso. Existe por tanto un calendario formativo con una fecha de inicio y una fecha de fin.

### *campus virtual online*

especialmente dirigido a los alumnos matriculados en cursos de modalidad online, el campus virtual de inesem ofrece contenidos multimedia de alta calidad y ejercicios interactivos.

# *comunidad*

servicio gratuito que permitirá al alumno formar parte de una extensa comunidad virtual que ya disfruta de múltiples ventajas: becas, descuentos y promociones en formación, viajes al extranjero para aprender idiomas...

## *revista digital*

el alumno podrá descargar artículos sobre e-learning, publicaciones sobre formación a distancia, artículos de opinión, noticias sobre convocatorias de oposiciones, concursos públicos de la administración, ferias sobre formación, etc.

#### *secretaría*

Este sistema comunica al alumno directamente con nuestros asistentes, agilizando todo el proceso de matriculación, envío de documentación y solución de cualquier incidencia.

Además, a través de nuestro gestor documental, el alumno puede disponer de todos sus documentos, controlar las fechas de envío, finalización de sus acciones formativas y todo lo relacionado con la parte administrativa de sus cursos, teniendo la posibilidad de realizar un seguimiento personal de todos sus trámites con INESEM

#### **UNIDAD DIDÁCTICA 1. EL MODELO DE REGRESIÓN LINEAL MÚLTIPLE.**

1.Introducción

- 2.Especificación del modelo de regresión lineal múltiple
- 3.Inferencia estadística del MRLM I
	- 1.- El modelo de estimación por mínimos cuadrados ordinarios (MCO)
	- 2.- Propiedades del estimado mínimo cuadrático ordinario
	- 3.- Distribución muestral del vector de residuos, e
	- 4.- El estimador de la varianza del término de perturbación
- 4.Inferencia estadística del MRLM II
	- 1.- Contraste de hipótesis sobre un parámetro. Intervalo de confianza
	- 2.- Contraste de significación del modelo
- 5.Sumas de cuadrados, análisis de la varianza y R2
- 6.El proceso de predicción
- 7.Estimación restringida
	- 1.- Introducción al método de mínimos cuadrados restringidos (MCR).Contrastes de hipótesis
- 8.Contrastes de cambio estructural, linealidad y normalidad
- 9.Errores de especificación

#### **UNIDAD DIDÁCTICA 2. PROBLEMAS CON LA INFORMACIÓN: ANÁLISIS DE OBSERVACIONES Y MULTICOLINEALIDAD.**

- 1.Introducción
- 2.Influencia potencial
- 3.Influencia real
- 4.Observaciones atípicas
- 5.Multicolinealidad: definición, grados y consecuencias
- 6.Principales criterios de detección para la multicolinealidad
	- 1.- El factor de inflación de la varianza (FIV)
	- 2.- El número de condición
	- 3.- Contradicción entre los tests individuales de la t y el test conjunto de la F
	- 4.- Descomposición de la varianza del estimador
- 7.Posibles soluciones a la multicolinealidad
	- 1.- Incorporación de nueva información
	- 2.- Especificación de un nuevo modelo
	- 3.- Métodos alternativos de estimación

#### **UNIDAD DIDÁCTICA 3. INFORMACIÓN CUALITATIVA: VARIABLES FICTICIAS.**

- 1.Introducción
- 2.El modelo de regresión con variables ficticias
- 3.Una nueva versión del contraste de cambio estructural

#### **UNIDAD DIDÁCTICA 4. EL MODELO DE REGRESIÓN LINEAL MÚLTIPLE GENERALIZADO. PERTURBACIÓN NO ESFÉRICA: HETEROSCEDASTICIDAD Y AUTOCORRELACIÓN.**

- 1.Introducción
- 2.Consecuencias en la estimación por MCO
- 3.Estimador Mínimo Cuadrático Generalizado (MCG)
- 4.Comparación entre el estimador MCO y MCG
- 5.Heteroscedasticidad
	- 1.- La naturaleza de la relación entre las variables
	- 2.- La transformación de variables
	- 3.- La omisión de variables relevantes
- + Información Gratis

6.Métodos de estimación en presencia de heteroscedasticidad

- 1.- Matriz de varianzas y covarianzas de la perturbación conocida
- 2.- Matriz de varianzas y covarianzas de la perturbación desconocida 154
- 7.Contrastes de heteroscedasticidad
	- 1.- El contraste de Goldfeld-Quandt
	- 2.- El contraste de Breusch-Pagan
	- 3.- El contraste de White
- 8.Autocorrelación
	- 1.- La existencia de ciclos y/o tendencias
	- 2.- Relaciones no lineales
	- 3.- La omisión de variables relevantes
- 9.Esquemas lineales con comportamiento autocorrelacionado
- 10.Métodos de estimación en presencia de autocorrelación
	- 1.- El método de Cochrane-Orcutt
	- 2.- El método de Prais-Winsten
	- 3.- El método de Durbin
- 11.Contrastes de autocorrelación
	- 1.- El contraste de Durban-Watson
	- 2.- El contraste de Godfrey
	- 3.- Las funciones de autocorrelación simple (FAS) y parcial (FAP) de los residuos
	- 4.- Contrastes de Box-Pierce y Ljung-Box

#### **UNIDAD DIDÁCTICA 5. MODELOS DE RESPUESTA CUALITATIVA.**

- 1.Introducción
- 2.Modelos de elección discreta (variable dependiente dicotómica)
	- 1.- Modelo lineal de probabilidad
- 3.Especificación e inferencia de los modelos Probit y Logit
	- 1.- Método de estimación por máxima verosimilitud
	- 2.- Residuos generalizados
	- 3.- Bondad de Ajuste
	- 4.- Efectos parciales de la variable explicativas sobre la probabilidad  $P(y = 1)$
- 4.Contrastes de hipótesis (Test de razón de verosimilitud), Test de Wald y de Multiplicadores de Lagrange)
	- 1.- El Contraste de Razón de Verosimilitud
	- 2.- El Contraste de Wald
	- 3.- Contraste de los multiplicadores de Lagrange o Test de "Score"
	- 4.- Comparación entre los Tests de RV, W, ML
- 5.Modelos de respuesta múltiple: Modelos Logit Condicional (MLC) y Multinomial (MLM)
	- 1.- La hipótesis de la utilidad aleatoria
	- 2.- Modelo Logit Condicional (MLC)
	- 3.- Modelo mixto
	- 4.- El modelo Logit multinomial
	- 5.- Hipótesis de independencia de las alternativas irrelevantes

#### **UNIDAD DIDÁCTICA 6. MODELOS DE VARIABLE DEPENDIENTE-LIMITADA**

1.Especificación e inferencia de Modelo de Regresión Censurado (Modelo Tobit)

- 1.- Métodos de estimación en dos etapas y de la máxima verosimilitud
- 2.- Errores de especificación. Residuos generalizados. Normalidad y Heteroscedasticidad
- 2.Variaciones del Modelo Tobit Standard
- 3.Generalización del Modelo Tobit: Modelos bivariantes
	- 1.- Modelo de "dos partes"
	- 2.- El modelo de "doble valla" (Cragg, 1791)
	- 3.- El Modelo de Selectividad (Heckman, 1979)

+ Información Gratis

4.- Modelos de Infrecuencia de compra

4.Introducción a los modelos de recuento.

#### **UNIDAD DIDÁCTICA 7. INTRODUCCIÓN A LOS MODELOS CON DATOS PANEL.**

1.Introducción

2.Tipología de modelos con datos de panel

3.Métodos de estimación para modelos en niveles o estáticos

- 1.- Estimador MCO (Modelo sin efectos)
- 2.- Estimadores entre-grupos
- 3.- Estimador de covarianza (CV) o intragrupos para los efectos individuales
- 4.- Estimación MCG para los efectos individuales
- 5.- Estimador de covarianza o intragrupos (CV2) para los efectos individuales y temporales
- 6.- Estimación de MCG para los efectos individuales y temporales
- 4.Contrastes de especificación en el modelo estático
	- 1.- Contraste de homogeneidad del panel
	- 2.- Contraste de significación de los coeficientes en el modelo de efectos fijos
	- 3.- Estimación robusta
	- 4.- Contraste de nulidad de los efectos aleatorios
	- 5.- Contraste entre efectos fijos o aleatorios
- 5.El modelo dinámico
- 6.Contrastes de especificación en el modelo dinámico
	- 1.- Contraste para la autocorrelación de la perturbación
	- 2.- Contraste para la sobreidentificación de instrumentos

**EDITORIAL ACADÉMICA Y TÉCNICA: Índice de libro Microeconometría Introducción y aplicaciones con Excel. Autores: Jordi Arcarons y Samuel Calonge. Publicado por Delta Publicaciones**